## **ГАПОУ СО «ИГК» НОРМОКОНТРОЛЬ ДИПЛОМНОГО ПРОЕКТА**

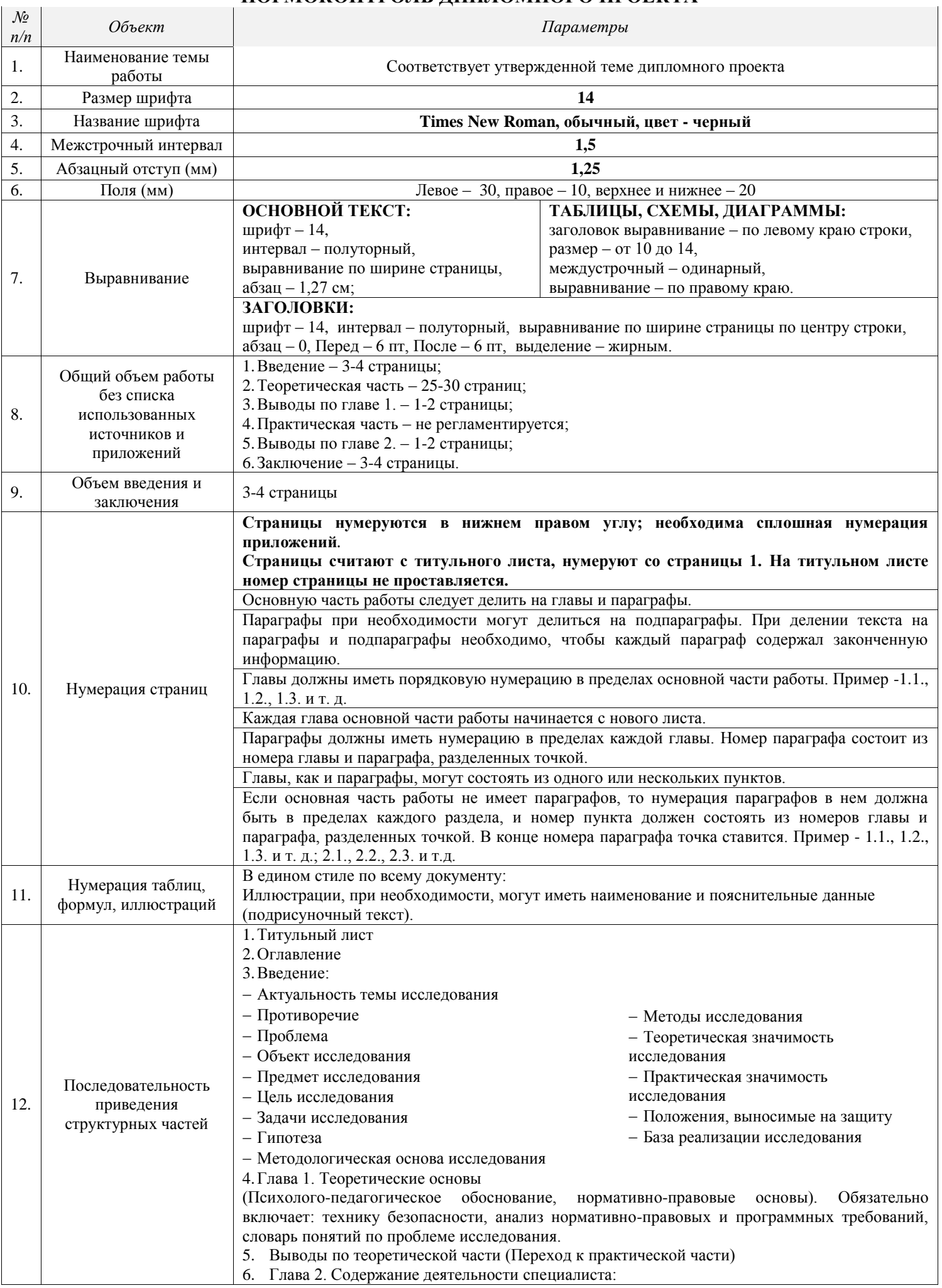

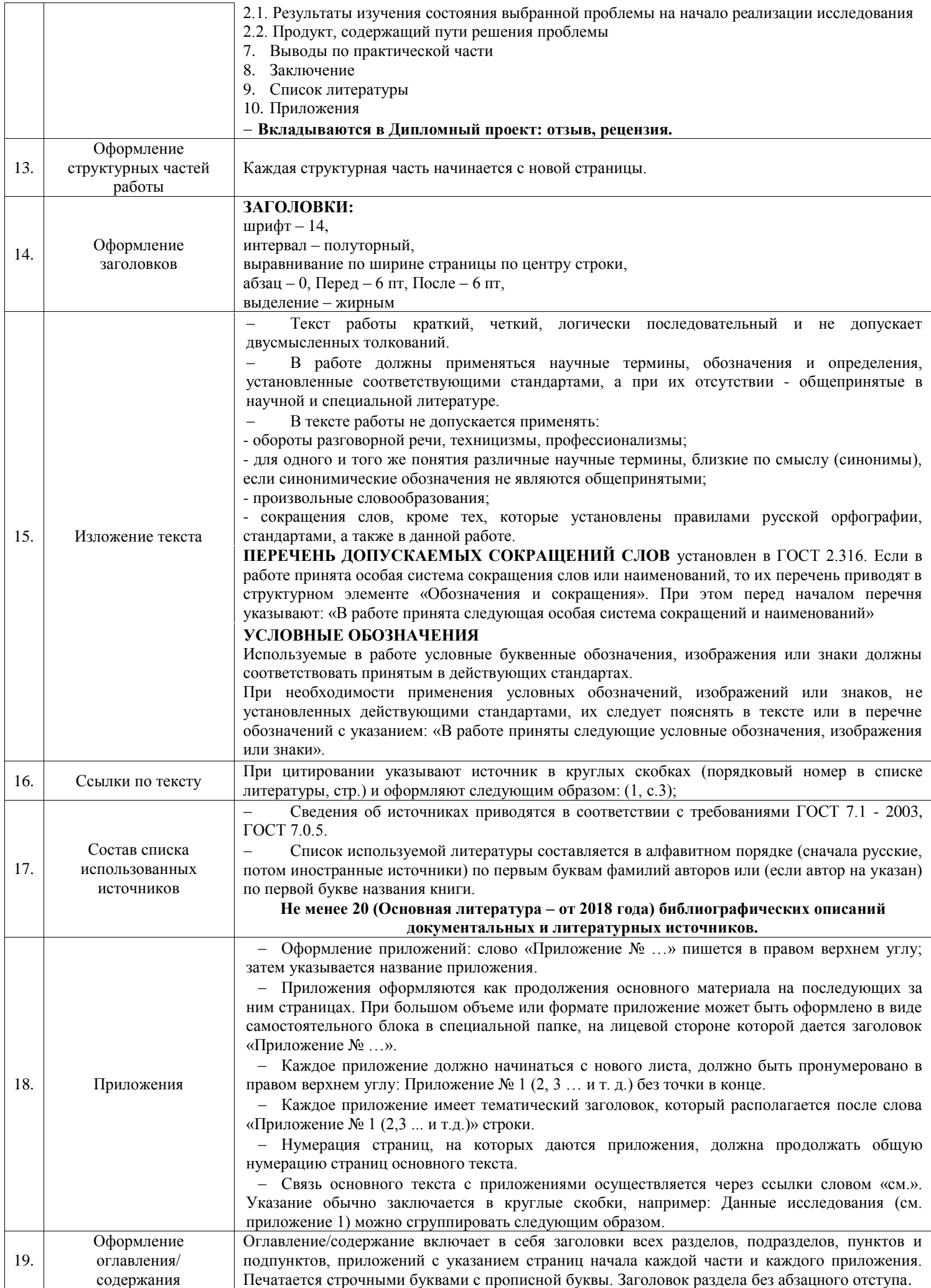